## **Brush Color Photoshop Download !!BETTER!!**

Installing Adobe Photoshop and then cracking it is easy and simple. The first step is to download and install the Adobe Photoshop software on your computer. Then, you need to locate the installation.exe file and run it. A pen is an essential writing instrument for every student, college or professional. A pen is the most commonly used writing accessory. A pen is a useful writing tool because it allows you to write multiple lines on the same piece of paper. This tool is also used for drawing and sketching. A pen with different tips can be used to write on different surfaces such as papers, notebooks, and books. Pens come in a variety of shapes and sizes. A unique pen is a great gift for someone special. A pen is an accessory that every artist and writer can appreciate, so it is a great gift for any occasion.

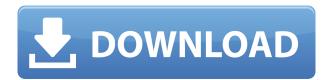

Adobe Store is a robust online store for creating resizable posters, mugs, and other cool. All of the work flows are the same as those used in print applications such as iDraw and Illustrator. Mugs are based on a customizable Base Mugs which you can use as a starting point to further modify or change their colors, images, and text in almost infinite ways. There's a comprehensive set of Mugs catalogs available for you to examine. You can order traditional designs in various sizes, as well as hire a local designer to create a custom design for you. This is a great recent addition to Creative Suite's online store portfolio. LR6 review is out. It's not quite the huge leap that one might have hoped for, but if you've been living in a cave, you're not likely to notice the changes. Sometimes less is more, and I think that's the case with the development of the applications using any of Adobe's Creative Suite. That said, there are a few things that look to be lacking with the release. In the video review discussion, there's a lot said about the inability to render DNG files larger than 2GB. While that's true, Adobe has already updated this capability within Photoshop itself. Why can't they make that a part of OSX where the option is available? You don't have to manually check for updates, and it works with Photoshop Express and apps that use Document Services. After updating, any new documents you create will be shown with an "Update Available" flag. If you're comfortable performing software updates manually, go ahead. Otherwise, if you're okay with the automatic updates, that might be enough.

## Photoshop 2022 (Version 23.0.1) Crack 64 Bits {{ NEw }} 2022

Let's start with one of the most important features in Lightroom for editing your photos: the catalog. Lightroom is an image library that lets you organize your photos, control how they appear, and share

them with others. You can also transfer your photos from camera to phone, tablet, or computer with just a few clicks. Once you've created a collection of your best photos in Lightroom 5, you'll love working with the program's editing tools. They let you make adjustments to individual photos or groups of pictures in real time and make those adjustments as large as you need to, from a single crop to multiple selections. It's true that Lightroom and Photoshop cannot replace you or break your heart, but let's face it—they're fantastic, dependable, and sure to become the programs that get our creative juices flowing and keep you inspired. So don't be hesitant to play around; your creativity and innovative thinking will be rewarded with amazing results! All create  $\rightarrow$  effects  $\rightarrow$  create a new layer  $\rightarrow$  switch to that layer  $\rightarrow$  paint a colored center. That's what the Spot Healing brush can do, and that's exactly what it does. The Spot Healing brush is a serious time saver because you don't have to position, erase, fill, and generally fuss with your image. You just paint a circular area with the Spot Healing brush and that spot is fixed to that layer. All it does is fill the color you chose throughout that circular area. The Spot Healing brush does not heal any cracks or holes in the original image data. e3d0a04c9c

## Download Photoshop 2022 (Version 23.0.1)License Keygen For Mac and Windows 2023

Deep filter allows you to create even deeper shadows that add a feel of realism to your images. Remove items from the scene or add a unique background to any of your existing images. Use the Effects section to add crafty and artistic touches to your photos. This singular one allows to design images that are simple, elegant, and classy. Apply the Granite style to your images, from stylistic styles like Celadon and Wearstone to more original effects like Gothic and Period. The tool also allows you to change the premade filter effects, so you can make any of your images look exactly the way you want it. Bouncing actions make it easy to design impressive and professional motions for your photos. Add motion and style to your images in cool ways, from the style itself to the speed of movement and duration. Apply the two-pass sharpening to your scanned photos and remove scratches, sand and dust from your existing images to make them look beautiful. Video overlay allows you to add more to your photos. This Photoshop tool lets you add a solid video from Vimeo, Youtube, & more. Just touch to remove texts or apply a beautiful background. There is also a tool that lets you apply a video to one of your existing images. In addition to all these new features, Adobe Photoshop also has new name: Photoshop 3D! The exciting new features include being able to use real-time 3D layers for the first time, 3D object rotation, and the addition of Photoshop 3D for Windows.

brush particle photoshop download brush pen photoshop download airbrush brush photoshop download arrow brush photoshop download angle brush photoshop download brush set photoshop download brush set for photoshop download brush splash photoshop download adobe photoshop brushes abr free download adobe photoshop free download telegram

The new One-Click Delete and Fill tool makes it easy to cross out or delete an object from an image. This new feature in Photoshop gives users the power to enhance, repair or correct an image with a single click. Like other Adobe Photoshop updates, one-click Delete and Fill can be used on the entire image, or applied to select areas. A new feature will select any black or blank areas on the image as the location of the replacement area. To reuse the area, a user simply clicks the area on the image and fills it with the color choices that they want to use as the new background. Some objects (colors) can be substituted with other objects or the original color. One-Click Fill can also be used to add a new object to the image. With Adobe Photoshop updates, users can now also edit images in the browser and experience their favorite desktop apps such as Photoshop and Sketch, or use a full suite of design tools. With new capabilities for canvas editing, the new features of the desktop app allow users the ability to edit photos in the browser directly in the browser without the need to open an application. Users can now also edit and share photos in Sketch as well as edit photos in the browser without downloading the app or opening a Photoshop file. With this, users have the ability to seamlessly access the full Adobe Photoshop experience and continue working as if they were sitting at their desk in Photoshop. These can be up to 200% faster than importing an image to Photoshop.

Adobe Photoshop is a raster-based image editing software with a fairly easy learning curve. Overall,

Photoshop provides a very user-friendly and effective solution for a variety of image editing and compositing situations, but is a more complicated and powerful solution that is not suited for beginners. It is an industry-leading and well-regarded application that carries powerful tools and features. As you can see, you can find a range of Photoshop resources on Envato: for VFX, Photography, Graphic Design, and InDesign users, there is a

[subscription](https://www.envato.com/resources/subscriptions) to Envato Tuts+ for some of the best tutorials, including the best Photoshop roundups! Also, many of the best resources come from [our creative agencies](https://envato.com/creative-services/). Looking for more? Check out the full range of new features from Adobe Photoshop and Adobe Photoshop elements, or head over to Envato Tuts+ for more design related content – such as this round up of the 50+ Best Photoshop Templates From Envato Elements! You can also learn how to create a sketch Photoshop effect, change eye color in Photoshop, remove a person from a photo, and more. Looking for more? Check out the full range of new features from Adobe Photoshop and Adobe Photoshop elements, or head over to Envato Tuts+ for more design related content – such as this round up of the 50+ Best Photoshop Templates From Envato Elements! You can also learn how to create a sketch Photoshop effect, change eye color in Photoshop, remove a person from a photo, and more.

 $\underline{https://soundcloud.com/wickmyrttrimem1976/ver-autodata-gratis-sin-descarga}$ 

https://soundcloud.com/aysudaallilv/wondershare-uniconverter-1110223-serial-key-with-crack

https://soundcloud.com/junechdrielei/contoh-pengisian-format-bos-k7a

https://soundcloud.com/dobreanoletoi/sierra-hotfix-torrent

https://soundcloud.com/frerfrievak/empire-earth-version-1002020-patch

https://soundcloud.com/nikysengrn/mysql-connector-odbc-518-win32-2msi

https://soundcloud.com/franpolbadus1989/neighbours-from-hell-6-not-found-physx-driver

https://soundcloud.com/ticarchaudis1973/malwarebytes-anti-malware-crack-keygen-free

In many cases, changes made in Photoshop also modify the appearance of the layer or group with which the changes have been made. This is known as a "smart object, or a vector object". The Photoshop developers have added lists of layers to Photoshop, allowing the geometric shapes and objects to be cropped, rotated, changed and modified. It can do the same job that other programs can do only. It can also be used in creating websites or anywhere else where the use of digital images is lucrative. One of the best programs for designing graphics, Photoshop is developed by Adobe. Photoshop is a professional program for editing and determining graphic objects. It is used to develop those websites and images that are used in different platforms such as desktop, mobile and so on. It is also used to make designs look the way that it inclines to look. It's advanced and advanced and is for professional designers only and it is easily available on the market. It is a computer program that is used to develop graphics and images and comes in different versions. It is used to create, carry out, and provide assistance to customers in maintaining their graphic work of any size. You can work all of your images into the same document or create separate documents (which can be saved into specific folders such as "Journal/Japan" that will automatically be grouped into a document set and renamed), and large images such as logos, banners, and banners of any size can be imported as layers.

https://funnymemes.co/memes/busamr.pdf

https://casinoworld.news

 $https://awaazsachki.com/2023/01/adobe-photoshop-2021-version-22-1-1-download-free-hack-activatio\\ n-3264bit-final-version-2022/$ 

http://peninsular-host.com/autosmotos.es/advert/photoshop-2021-version-22-4-3-download-free-hacked-2023/

http://plantsacademy.com/photoshop-font-download-zip-exclusive/

https://dentistbangsar.com/wp-content/uploads/2023/01/raynfit.pdf

 $\underline{http://www.viki-vienna.com/download-free-adobe-photoshop-cc-2015-version-16-registration-code-pc-windows-2022/$ 

http://saturdaysstyle.com/?p=24504

https://hanovermb.ca/p/new-bothwell-recreation

https://instafede.com/wp-content/uploads/2023/01/Photoshop-62-Free-Download-UPD.pdf

https://ayusya.in/photoshop-2022-version-23-4-1-download-free-with-activation-code-activation-code-activatio

https://wblogin.com/wp-content/uploads/2023/01/blazebu.pdf

https://pzn.by/wp-content/uploads/2023/01/adobe-photoshop-free-download-easy-install-top.pdf

http://subsidiosdelgobierno.site/?p=46104

https://jacksonmoe.com/wp-content/uploads/2023/01/Adobe-Photoshop-CC-2015-Version-16-With-Full-Keygen-3264bit-2022.pdf

https://weilerbrand.de/wp-content/uploads/2023/01/jalyess.pdf

https://magic-lamps.com/2023/01/01/download-photoshop-cc-2015-license-key-full-2023/

http://tutmagazine.net/photoshop-2021-version-22-4-3-license-code-keygen-for-mac-and-windows-202 3/

https://www.readbutneverred.com/wp-content/uploads/2023/01/Adobe-Photoshop-CC-2014-Downloa

d-Keygen-3264bit-New-2023.pdf

http://turismoaccesiblepr.org/?p=57057

https://theferosempire.com/?p=25489

https://assetdefenseteam.com/wp-content/uploads/2023/01/lawotto.pdf

 $\frac{http://www.abc-skincare.com/wp-content/uploads/2023/01/Download-Photoshop-Bold-Fonts-VERIFIE}{D.pdf}$ 

https://www.scoutgambia.org/wp-content/uploads/2023/01/jameraym.pdf

http://www.ateropedia.org/wp-content/uploads/2023/01/fabrahm.pdf

https://classifieds.cornerecho.com/advert/adobe-photoshop-2021-version-22-4-3-with-full-keygen-crack-pc-windows-latest-release-2022/

 $\frac{https://www.interprys.it/wp-content/uploads/2023/01/Download-Adobe-Photoshop-CC-Activator-Registration-Code-WinMac-lifetimE-patch-2022.pdf$ 

https://weilerbrand.de/wp-content/uploads/2023/01/Photoshop-2022-Version-2341-Download-With-Licence-Key-With-Product-Key-MacWin-Hot-2022.pdf

https://www.lavozmagazine.com/advert/adobe-photoshop-app-download-for-windows-7-verified/http://harver.ru/?p=21077

 $\underline{https://ocean too cean business.com/wp-content/uploads/2023/01/Photoshop-Cs3-Kostenlos-Download-Deutsch-Vollversion-TOP.pdf$ 

https://alsaadahfood.com/ar/free-photoshop-app-download-work/

https://brittanymondido.com/download-adobe-photoshop-cs4-keygen-activation-key-for-pc-2023/

https://blacklistedhomeowners.com/wp-content/uploads/2023/01/Adobe\_Photoshop\_2022\_Version\_23 1.pdf

http://quitoscana.it/2023/01/01/adobe-photoshop-2021-version-22-5-lifetime-activation-code-hack-mac-win-64-bits-2022/

https://buzau.org/wp-content/uploads/evelwand.pdf

 $\frac{https://beddinge20.se/adobe-photoshop-2021-version-22-download-free-license-keygen-with-activation-code-for-windows-3264bit-2023/$ 

https://www.bg-frohheim.ch/bruederhofweg/advert/adobe-photoshop-2021-version-22-0-1-download-activation-kev-windows-64-bits-2023/

https://vogblog.wales/wp-content/uploads/2023/01/Photoshop-CS3-Product-Key-License-Key-Full-lifet

## ime-releaSe-2022.pdf

https://sprachennetz.org/advert/adobe-photoshop-express-torrent-activation-code-2022/

File Browser: This is the best thing that a Photoshop user can get in one of the best image editing software. It this feature a user can change the orientation of any image, crop or crop any image or rotate any image. It provides different different features that makes up work easier. It has all types of file tools in a single place, which makes it very complicated. It has an excellent zoom tool and allows browsing through menus. This is a very powerful tool in the software. Brush: Once you have chosen the modification tools you want from the list, press that tool button. This tool allows you to manipulate the image the way you want it to be. You can make it bigger, smaller, rotate, or do a lot more actions. It works very well since there are all you need in one place. Ink: This feature is for the best thing that makes up work easier. It allows you to add your favorite mark on your photos or other documents. It lets you to change shape, size, or even add a new color to your picture. **Eraser**: This is the second best tool that makes work easier. It allows you to cut free area from the image and the rest of the area gets unaffected. It is very easy to use and you won't get disappoint. Pixelate/ De-Pixelate: This tool lets you making an image into a grid and makes it much easier to manage. This feature allows you to make the image smaller and bigger depending on how big or small the pixels are. It's also a great feature for those who want to put fake mosaics on their photos or make an image very big. This feature is very important that's why it's included in the menu as well as hard copy.